```
f[u_+] := \text{Which}[-\infty < u < 0, 0, 0 < u < 1, 1, 1 < u < 2, 0.5, 2 < u < \infty, 0];Plot[f[u], \{u, -5, 5\}, AxesLabel \rightarrow \{ "u", "g(u) " \},
PlotStyle  Thickness0.01, RGBColor0, 1, 0, PlotRange  5, 5, 0, 3
     \begin{array}{ccccccccc}\n-4 & -2 & 2 & 4\n\end{array} u
                       0.5
                         1
                       1.5
                         2
                       2.5
                         3<sub>1</sub>g(u)
```
Graphics

 $Plot[f[-u], \{u, -5, 5\},$  AxesLabel  $\rightarrow \{ "u", "g(-u) "} \},$  ${\tt PlotStyle} \ {\tt \rightarrow} \ { \tt Thickness[0.01] \ {\tt \tt RGBColor[0, 1, 0] \ {\tt \tt \tt} } \ {\tt PlotRange} \ {\tt \rightarrow} \ { \tt \{-5, 5 \ {\tt \tt \tt} } \ {\tt \tt \{0, 3\} \ {\tt \tt \tt} } }$ 

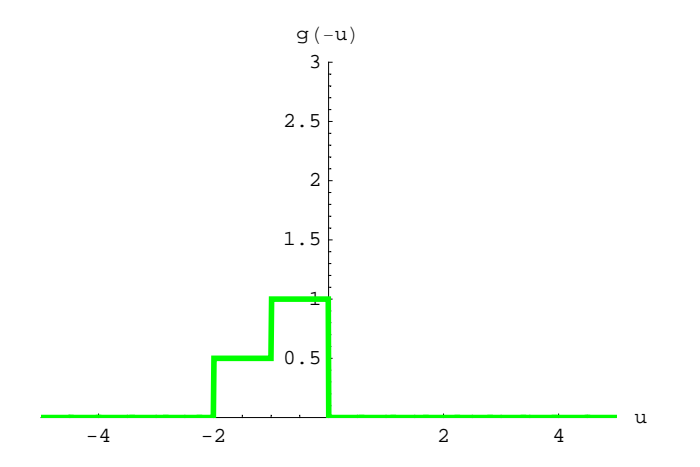

- Graphics -

 $Plot[f[3-u], \{u, -5, 5\}$ , AxesLabel  $\rightarrow$  {"u", "g(3-u)"}, **PlotStyle** → {Thickness[0.01], RGBColor[0, 1, 0]}, PlotRange → {{-5, 5}, {0, 3}}]

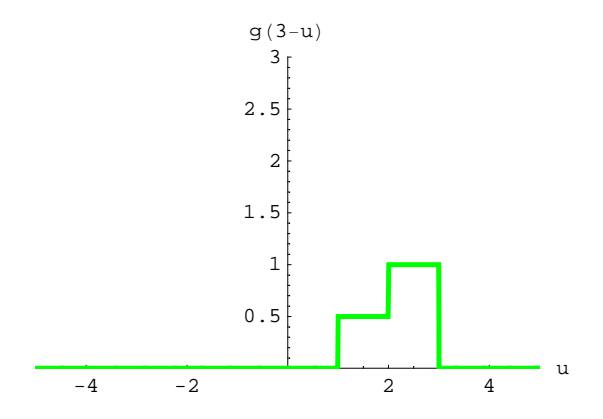

- Graphics -